# Comparing Proportions

Data Analysis Using R (2017)

*Wan Nor Arifin (wnarifin@usm.my), Universiti Sains Malaysia Website: sites.google.com/site/wnarifin*

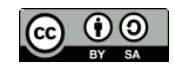

©Wan Nor Arifin under the [Creative Commons Attribution-ShareAlike 4.0 International License.](http://creativecommons.org/licenses/by-sa/4.0/.)

# **Contents**

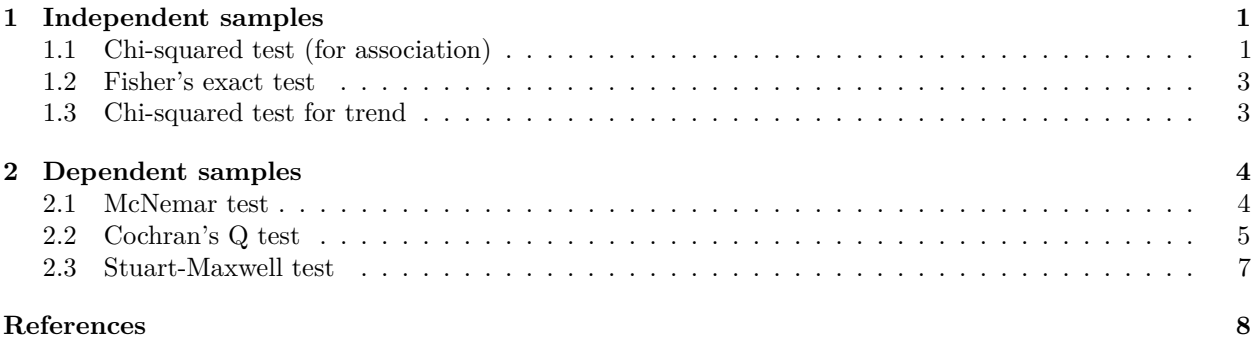

# <span id="page-0-0"></span>**1 Independent samples**

### <span id="page-0-1"></span>**1.1 Chi-squared test (for association)**

```
lung_table = read.table(header = F, text = "
20 12
55 113
")
lung_table = as.table(as.matrix(lung_table))
dimnames(lung_table) = list(smoking = c("smoking", "no smoking"), cancer = c("lung cancer",
    "no lung cancer"))
str(lung_table)
## 'table' int [1:2, 1:2] 20 55 12 113
```
## - attr(\*, "dimnames")=List of 2 ## ..\$ smoking: chr [1:2] "smoking" "no smoking" ## ..\$ cancer : chr [1:2] "lung cancer" "no lung cancer" lung\_table

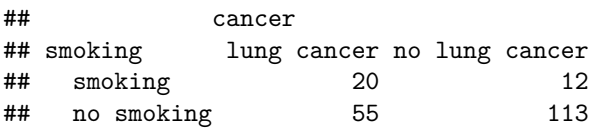

```
addmargins(lung_table)
## cancer
## smoking lung cancer no lung cancer Sum
## smoking 20 12 32
## no smoking 55 113 168
## Sum 75 125 200
prop.test(lung_table) # 2 x k
##
## 2-sample test for equality of proportions with continuity correction
##
## data: lung_table
## X-squared = 8.9286, df = 1, p-value = 0.002807
## alternative hypothesis: two.sided
## 95 percent confidence interval:
## 0.09688933 0.49834877
## sample estimates:
## prop 1 prop 2
## 0.625000 0.327381
chisq.test(lung_table) # k x k
##
## Pearson's Chi-squared test with Yates' continuity correction
##
## data: lung_table
## X-squared = 8.9286, df = 1, p-value = 0.002807library(MASS)
smoke = data.frame(sex = survey$Sex, smoke = survey$Smoke)
str(smoke)
## 'data.frame': 237 obs. of 2 variables:
## $ sex : Factor w/ 2 levels "Female","Male": 1 2 2 2 2 1 2 1 2 2 ...
## $ smoke: Factor w/ 4 levels "Heavy", "Never",..: 2 4 3 2 2 2 2 2 2 2 2 ...
smoke = na.omit(smoke)
str(smoke)
## 'data.frame': 235 obs. of 2 variables:
## $ sex : Factor w/ 2 levels "Female","Male": 1 2 2 2 2 1 2 1 2 2 ...
## $ smoke: Factor w/ 4 levels "Heavy", "Never",..: 2 4 3 2 2 2 2 2 2 2 2 ...
## - attr(*, "na.action")=Class 'omit' Named int [1:2] 70 137
## .. ..- attr(*, "names")= chr [1:2] "70" "137"
smoke_table = table(smoke)
smoke_table
## smoke
## sex Heavy Never Occas Regul
## Female 5 99 9 5
## Male 6 89 10 12
chisq.test(smoke_table)
```
##

```
## Pearson's Chi-squared test
##
## data: smoke table
## X-squared = 3.5536, df = 3, p-value = 0.3139
```
### <span id="page-2-0"></span>**1.2 Fisher's exact test**

```
fisher.test(lung_table)
```

```
##
## Fisher's Exact Test for Count Data
##
## data: lung_table
## p-value = 0.002414
## alternative hypothesis: true odds ratio is not equal to 1
## 95 percent confidence interval:
## 1.462825 8.225749
## sample estimates:
## odds ratio
## 3.401333
fisher.test(smoke_table)
```

```
##
## Fisher's Exact Test for Count Data
##
## data: smoke_table
## p-value = 0.3105
## alternative hypothesis: two.sided
```
#### <span id="page-2-1"></span>**1.3 Chi-squared test for trend**

```
• when grouping is ordinal
levels(smoke$smoke)
## [1] "Heavy" "Never" "Occas" "Regul"
smoke$smoke1 = factor(smoke$smoke, levels = c("Never", "Occas", "Regul", "Heavy"))
levels(smoke$smoke1)
## [1] "Never" "Occas" "Regul" "Heavy"
str(smoke)
## 'data.frame': 235 obs. of 3 variables:
## $ sex : Factor w/ 2 levels "Female","Male": 1 2 2 2 2 1 2 1 2 2 ...
## $ smoke : Factor w/ 4 levels "Heavy", "Never", ..: 2 4 3 2 2 2 2 2 2 2 2 ...
## $ smoke1: Factor w/ 4 levels "Never","Occas",..: 1 3 2 1 1 1 1 1 1 1 ...
## - attr(*, "na.action")=Class 'omit' Named int [1:2] 70 137
## .. ..- attr(*, "names")= chr [1:2] "70" "137"
table(smoke$smoke, smoke$smoke1)
##
## Never Occas Regul Heavy
```

```
## Heavy 0 0 0 11
## Never 188 0 0 0
## Occas 0 19 0 0
## Regul 0 0 17 0
table(smoke$smoke == smoke$smoke1)
##
## TRUE
## 235
smoke_table1 = table(smoke = smoke$smoke1, sex = smoke$sex)
smoke_table1
## sex
## smoke Female Male
## Never 99 89
## Occas 9 10
## Regul 5 12
## Heavy 5 6
library(coin)
## Loading required package: survival
chisq_test(smoke_table1) # common X2 test
##
## Asymptotic Pearson Chi-Squared Test
##
## data: sex by smoke (Never, Occas, Regul, Heavy)
## chi-squared = 3.5536, df = 3, p-value = 0.3139
chisq_test(smoke_table1, scores = list(smoke = 0:3)) # smoke ordinal
##
## Asymptotic Linear-by-Linear Association Test
##
## data: sex by smoke (Never < Occas < Regul < Heavy)
## Z = -1.4775, p-value = 0.1396
```
### <span id="page-3-0"></span>**2 Dependent samples**

## alternative hypothesis: two.sided

### <span id="page-3-1"></span>**2.1 McNemar test**

```
• outcome: 2
  • repetition: 2
# --- PM rating (Agresti, pg409), n=1600
"Data:
          second
first approve disapprove<br>approve 794 150
 approve 794
disapprove 86 570
"
```

```
# (1) "Data:\n second\nfirst approve disapprove\n approve 794 150\n
pm_table = read.table(header = FALSE, text = "
794 150
86 570
")
pm_table = as.table(as.matrix(pm_table))
dimnames(pm_table) = list(first = c("approve", "disapprove"), second = c("approve", "disapprove"))
str(pm_table)
## 'table' int [1:2, 1:2] 794 86 150 570
## - attr(*, "dimnames")=List of 2
## ..$ first : chr [1:2] "approve" "disapprove"
## ..$ second: chr [1:2] "approve" "disapprove"
pm_table
## second
## first approve disapprove
## approve 794 150
## disapprove 86 570
addmargins(pm_table) # view marginal counts
## second
## first approve disapprove Sum
## approve 794 150 944
## disapprove 86
## Sum 880 720 1600
mcnemar.test(pm_table)
##
## McNemar's Chi-squared test with continuity correction
##
## data: pm_table
## McNemar's chi-squared = 16.818, df = 1, p-value = 4.115e-052.2 Cochran's Q test
  • outcome: 2
  • repetition: > 2lect = read.csv("lect.csv") # student's understanding by lecturer
str(lect)
## 'data.frame': 30 obs. of 3 variables:
## $ student : int 1 1 1 2 2 2 3 3 3 4 ...
## $ lecturer : int 1 2 3 1 2 3 1 2 3 1 ...
## $ understanding: int 1 0 0 0 0 0 0 0 0 0 ...
lect
## student lecturer understanding
## 1 1 1 1
## 2 1 2 0
## 3 1 3 0
## 4 2 1 0
```

```
5
```

```
## 5 2 2 0
## 6 2 3 0
## 7 3 1 0
## 8 3 2 0
## 9 3 3 0
## 10 4 1 0
## 11 4 2 0
## 12 4 3 1
## 13 5 1 1
## 14 5 2 1
## 15 5 3 1
## 16 6 1 0
## 17 6 2 0
## 18 6 3 1
## 19 7 1 0<br>## 20 7 2 0
## 20 7 2 0
## 21 7 3 1
## 22 8 1 1
## 23 8 2 1
## 24 8 3 0
## 25 9 1 0
## 26 9 2 0
## 27 9 3 0
## 28 10 1 1
## 29 10 2 1
## 30 10 3 0
lect = as.data.frame(lapply(lect, factor)) # have to factor
str(lect)
## 'data.frame': 30 obs. of 3 variables:
## $ student : Factor w/ 10 levels "1","2","3","4",..: 1 1 1 2 2 2 3 3 3 4 ...
## $ lecturer : Factor w/ 3 levels "1", "2", "3": 1 2 3 1 2 3 1 2 3 1 ...
## $ understanding: Factor w/ 2 levels "0", "1": 2 1 1 1 1 1 1 1 1 1 1 ...
lect
## student lecturer understanding
\begin{array}{ccccccccc}\n\text{#} & 1 & & 1 & & 1 & & 1\\
\text{#} & 2 & & 1 & & 2 & & 0\n\end{array}## 2 1 2 0
## 3 1 3 0
## 4 2 1 0
## 5 2 2 0
## 6 2 3 0
## 7 3 1 0
## 8 3 2 0
## 9 3 3 0
## 10 4 1 0
## 11 4 2 0
## 12 4 3 1
## 13 5 1 1
## 14 5 2 1
## 15 5 3 1
## 16 6 1 0
## 17 6 2 0
## 18 6 3 1
```
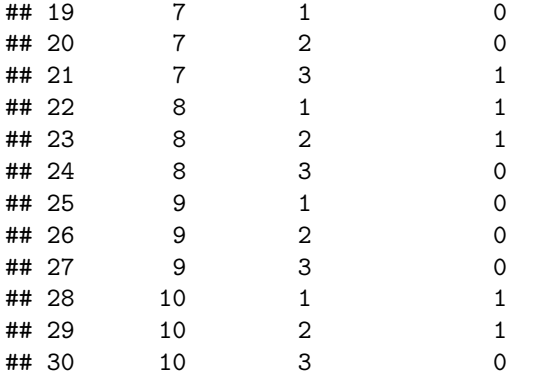

```
library(coin)
mh_test(understanding ~ lecturer | student, data = lect)
##
## Asymptotic Marginal Homogeneity Test
##
## data: understanding by lecturer (1, 2, 3)
```
## chi-squared =  $0.33333$ , df =  $2$ , p-value =  $0.8465$ 

#### <span id="page-6-0"></span>**2.3 Stuart-Maxwell test**

## stratified by student

```
• outcome: 2, > 2• repetition: 2
# My stats lecture understanding level, n=200
"Data:
           after.lecture
before.lecture confused so-so understand
  confused 12 8 80<br>
so-so 10 10 20
   so-so 10 10 20
   understand 5 8 47
"
```

```
## [1] "Data:\n       after.lecture\nbefore.lecture confused so-so understand\n confused
stats_table = read.table(header = FALSE, text = "
12 8 80
10 10 20
5 8 47
")
stats_table = as.table(as.matrix(stats_table))
dimnames(stats_table) = list(before.lecture = c("confused", "so-so", "understand"), after. lecture = c(""so-so", "understand"))
str(stats_table)
## 'table' int [1:3, 1:3] 12 10 5 8 10 8 80 20 47
\# - attr(*, "dimnames")=List of 2
## ..$ before.lecture: chr [1:3] "confused" "so-so" "understand"
## ..$ after.lecture : chr [1:3] "confused" "so-so" "understand"
stats_table
```

```
## after.lecture
## before.lecture confused so-so understand
## confused 12 8 80
## so-so 10 10 20
## understand 5 8 47
addmargins(stats_table) # view marginal counts
## after.lecture
## before.lecture confused so-so understand Sum
## confused 12 8 80 100
## so-so 10 10 20 40
## understand 5 8 47 60
## Sum 27 26 147 200
mh_test(stats_table) # as nominal
##
## Asymptotic Marginal Homogeneity Test
##
## data: response by
## conditions (before.lecture, after.lecture)
## stratified by block
## chi-squared = 68.444, df = 2, p-value = 1.332e-15
mh_test(stats_table, scores = list(response = 1:3)) # as ordinal
##
## Asymptotic Marginal Homogeneity Test for Ordered Data
##
## data: response (ordered) by
## conditions (before.lecture, after.lecture)
## stratified by block
## Z = -8.1438, p-value = 3.831e-16
## alternative hypothesis: two.sided
```
## <span id="page-7-0"></span>**References**

Hothorn, T., Hornik, K., van de Wiel, M. A., Winell, H., & Zeileis, A. (2017). *Coin: Conditional inference procedures in a permutation test framework*. Retrieved from<https://CRAN.R-project.org/package=coin>

Ripley, B. (2017). *MASS: Support functions and datasets for venables and ripley's mass*. Retrieved from <https://CRAN.R-project.org/package=MASS>